Java

- 13 ISBN 9787121207419
- 10 ISBN 7121207419

出版时间:2013-9

页数:628

 $\mathcal{L}$ 

版权说明:本站所提供下载的PDF图书仅提供预览和简介以及在线试读,请支持正版图书。

#### www.tushu000.com

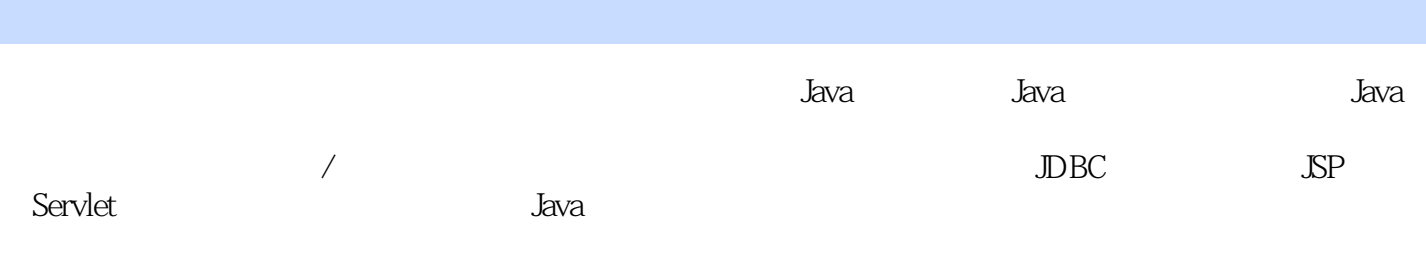

 $J$ ava $\,$ 

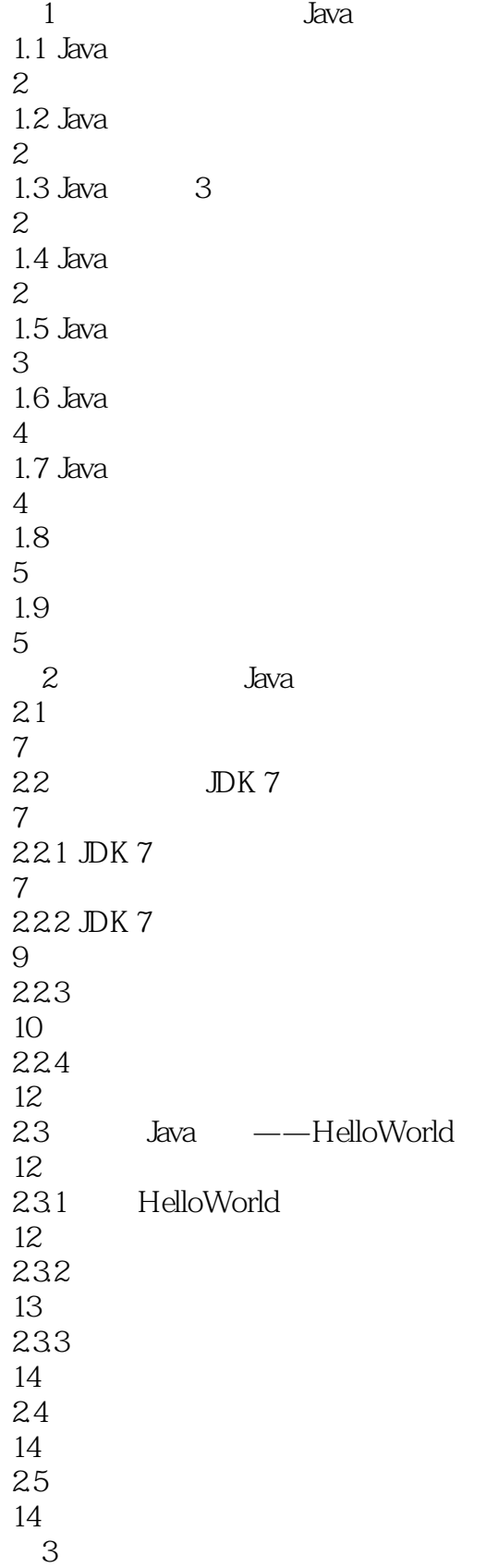

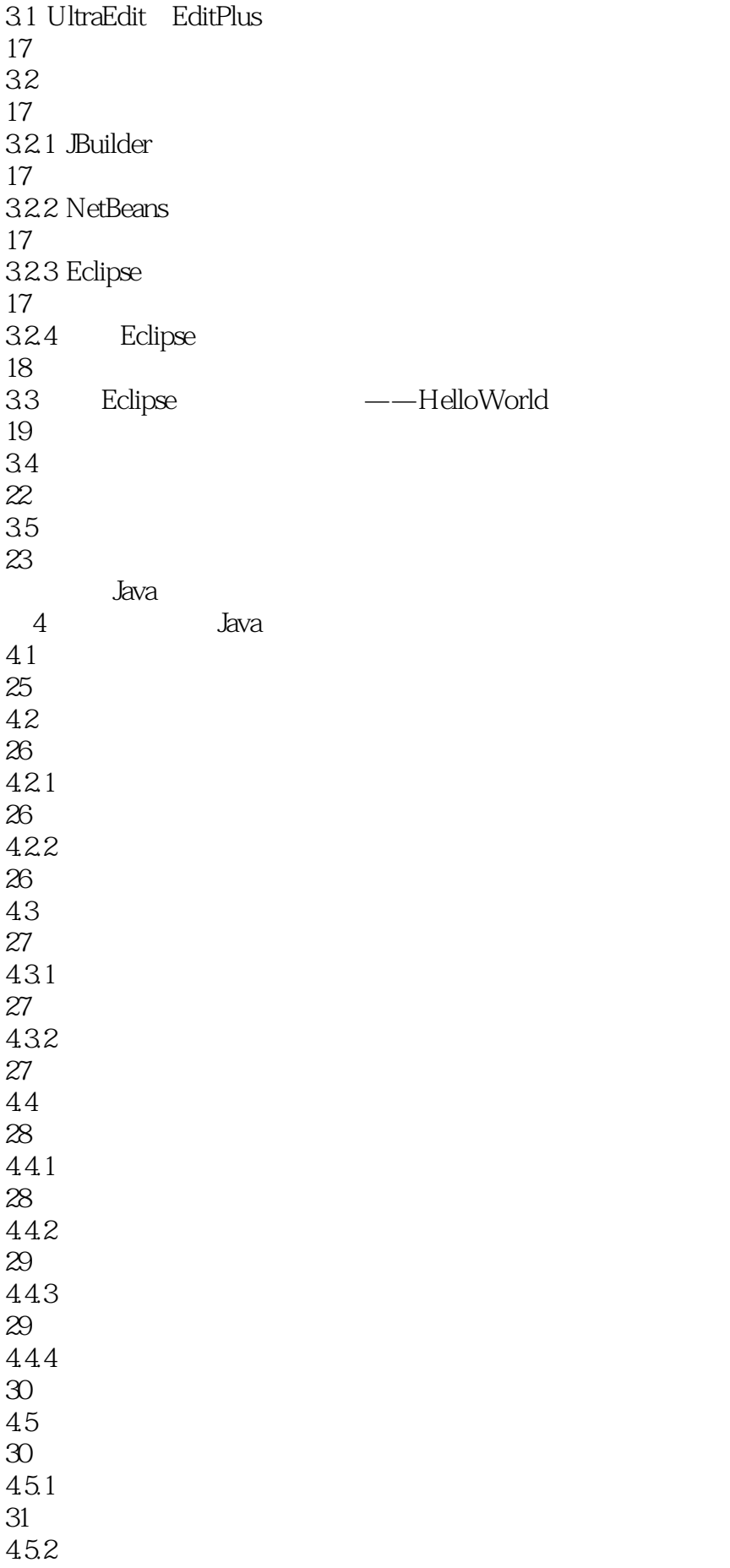

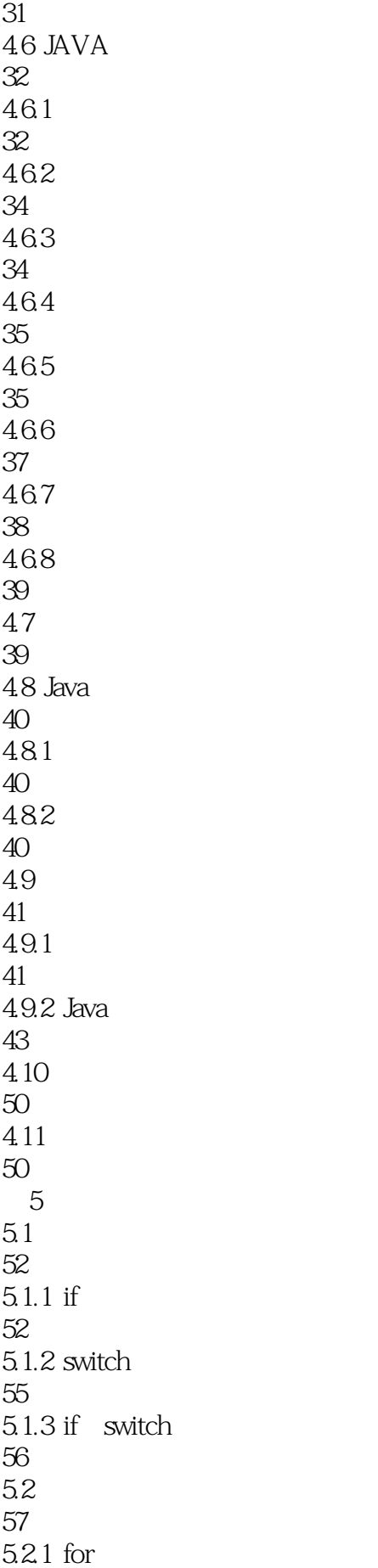

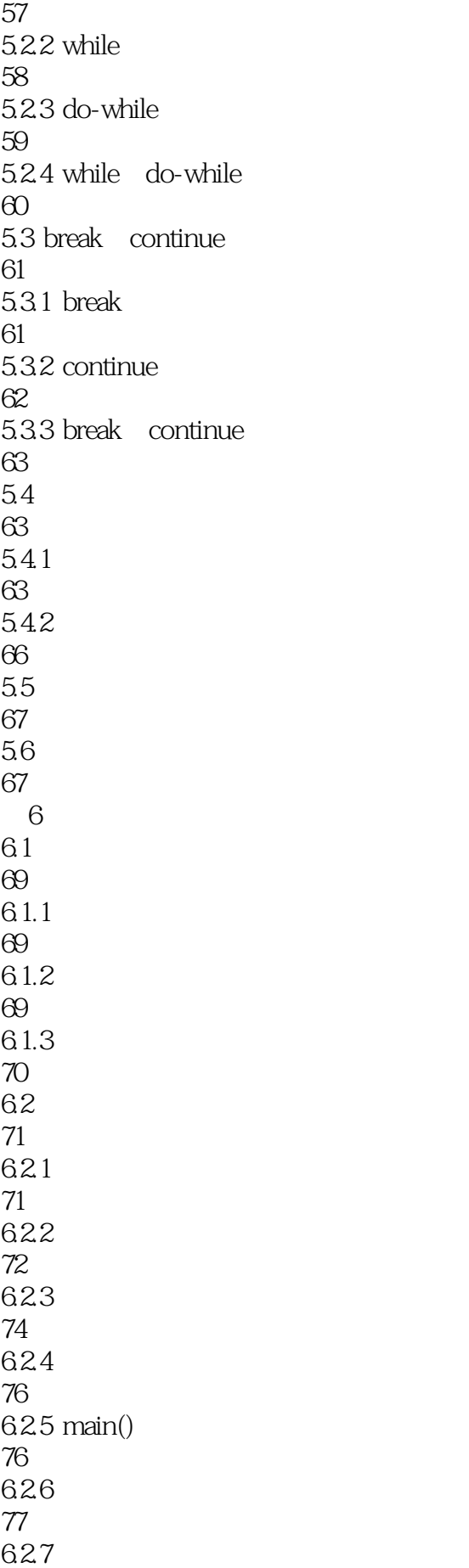

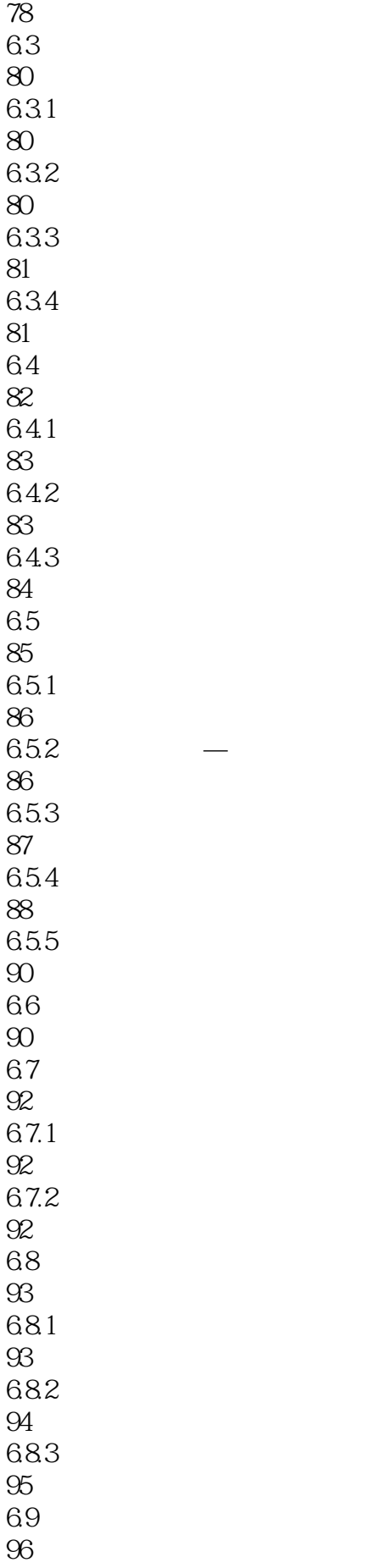

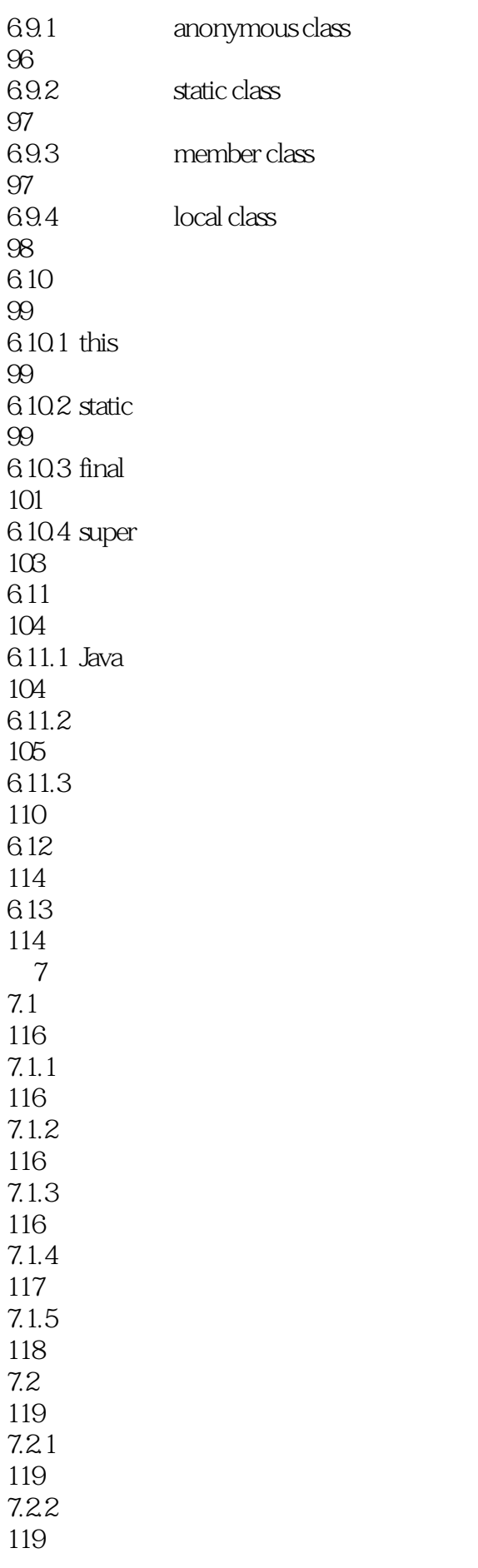

7.23 120 7.24 120 7.3 121  $7.31$ 121 7.32 121 7.33 122 7.34 123 7.4 123  $7.4.1$  sort 123 7.4.2 124 7.5 125 7.5.1 Arrays 125  $7.5.2$ 127 7.5.3 129 7.6 130 7.7 131 第8章 借花献佛:集合 8.1 Java 133 8.2 Collection 133 821 133 8.2.2 Collection 133 8.2.3 Collection 134<br>824 Collection 134 8.2.5 Collection 135 8.2.6 Collection 136

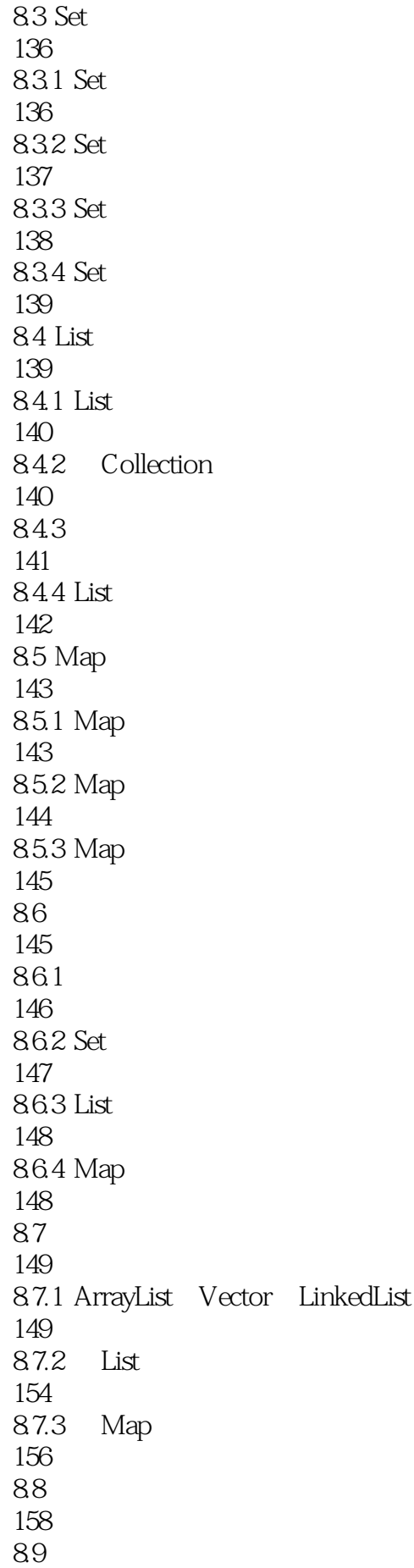

![](_page_10_Picture_156.jpeg)

![](_page_11_Picture_156.jpeg)

![](_page_12_Picture_156.jpeg)

214 10.8 219 10.9 219  $11$  $11.1$ 222 11.1.1 BorderLayout 222 11.1.2 BoxLayout 223 11.1.3 CardLayout 224 11.1.4 FlowLayout 225 11.1.5 GridLayout 226 11.1.6 GridBagLayout 227  $11.2$ 228  $11.21$ 228 11.22 229 11.23 229  $11.24$ 229 11.25 230 11.3 231 11.31 231 11.32 235 11.4 241 11.5 242 12<sup>d</sup> Java  $12.1$  Java 244 12.2 245 12.2.1 try 246

![](_page_14_Picture_156.jpeg)

![](_page_15_Picture_156.jpeg)

![](_page_16_Picture_156.jpeg)

![](_page_17_Picture_156.jpeg)

![](_page_18_Picture_156.jpeg)

![](_page_19_Picture_156.jpeg)

![](_page_20_Picture_156.jpeg)

![](_page_21_Picture_156.jpeg)

20.2.2 ListModel JList 454 20.3 JTable 456  $20.31$  JTable 456 20.3.2 DefaultTableModel JTable 457  $20.4$ 458 20.4.1 ResultSet 458  $20.4.2$  RowSet 462 20.5 472 20.6 473  $21$  JSP  $21.1$  JSP 475 21.1.1 MVC 475 21.1.2 JSP 476  $21.2$ 476  $21.21$ 476 21.2.2 JSP 477 21.3 JSP 480 21.3.1 JSP 480 21.32 JSP 481 21.4 JSP 481  $21.4.1$  include 482  $21.42$  forword 482 21.43 plugin 483 21.44 param 483 21.4.5 useBean setProperty getProperty 484

![](_page_23_Picture_156.jpeg)

![](_page_24_Picture_153.jpeg)

![](_page_25_Picture_156.jpeg)

![](_page_26_Picture_96.jpeg)

![](_page_27_Picture_0.jpeg)

1、我是一名正在学习中的程序员,主要就是要学习java语言的,现在买了这书本,发现真的很适合我

本站所提供下载的PDF图书仅提供预览和简介,请支持正版图书。

:www.tushu000.com